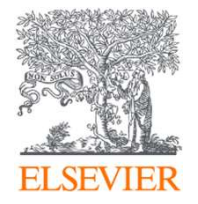

## Publishing options: Swiss institute associated authors

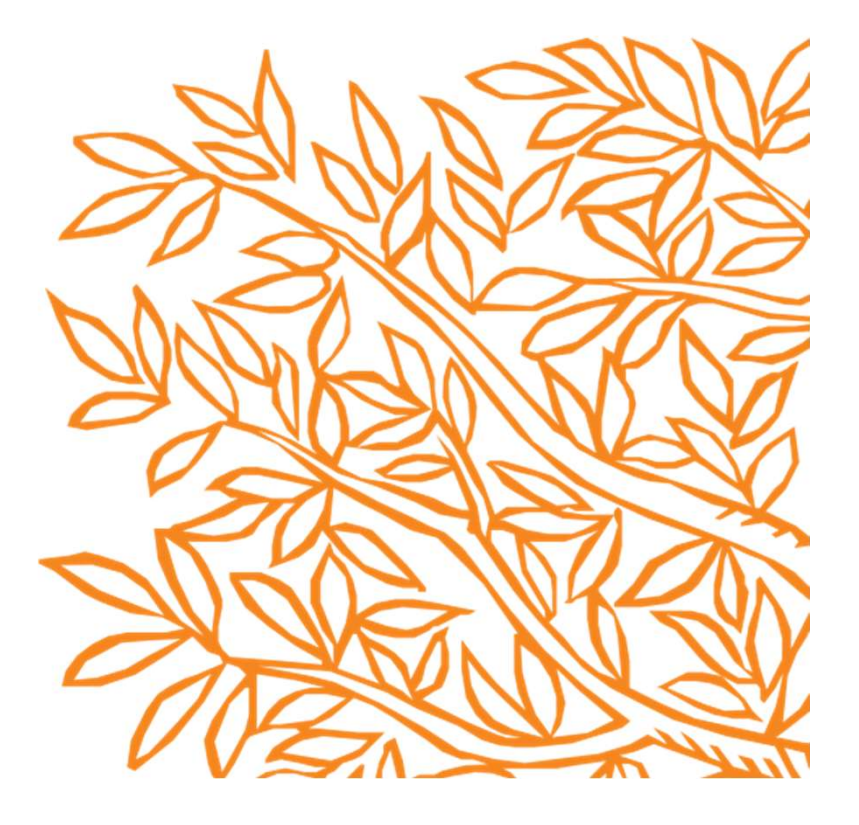

### Elsevier: Author journey demo for Swiss institutions

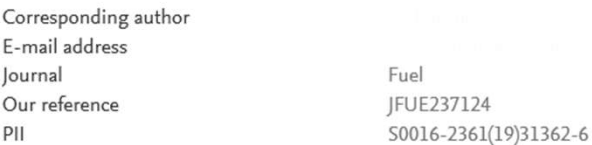

**acceptance with a link**<br>Note: you will receive a confirmation e-mail after completing each form.

**complete the author** When placing orders via these forms, you may be asked to provide the information listed below.

**publishing options** of a Purchase Order Number is required for payment by your institution and you already have one, please provide it via the publishing form(s). Note that you may still complete the form(s) now, even if you do not have the Purchase Order number available yet.

• Tax Exemption Number and Tax Exemption Certificate if applicable to your institution.

For Bank and company address details, see the Information you may need to supply to complete the options  $\pi$ .

## **Rights and Access**

### Complete the Rights and Access information form

Elsevier supports responsible sharing. To find out how you can share your article, please visit our Sharing Policy page  $\pi$ . For information on author rights visit Elsevier's Author Rights  $\not$  pages. For information on publishing open access with Elsevier visit elsevier.com/openaccess 7.

Corresponding author **receives an email post**<br>To help us finalize the publication of your article please complete the publishing form(s) below. an unique link to journey and choose **Executive Section** of Purchase Order Number

Click on 'Complete the Rights and Access information form' or make changes and resubmit link in case you already completed the journey previously

Corresponding Author

Co-Author Research Funders

Publishing Options

Review Order

# selects his/her affiliation details which we use to

Geneva

## Elsevier: Author journey demo for Swiss institutions

Confirmation

Corresponding author E-mail address

## identify the authors Corresponding Author's Organization  $\odot$

and match them to the<br>Please enter the corresponding author's organization. We use this information so we can offer tailored publishing options and a personalized **Swiss agreement**<br>article publishing charge for Gold open access when applicable.

• In this case author **Exercise and Sepansiss** Hint: start your search using your main organisation name (e.g. University of Manchester) as this will return the most results from which to **Chooses University of** select the most appropriate option. If you're unable to find your specific department, then selecting your main organization is sufficient. For<br>Conough more tips on searching for an organization ple

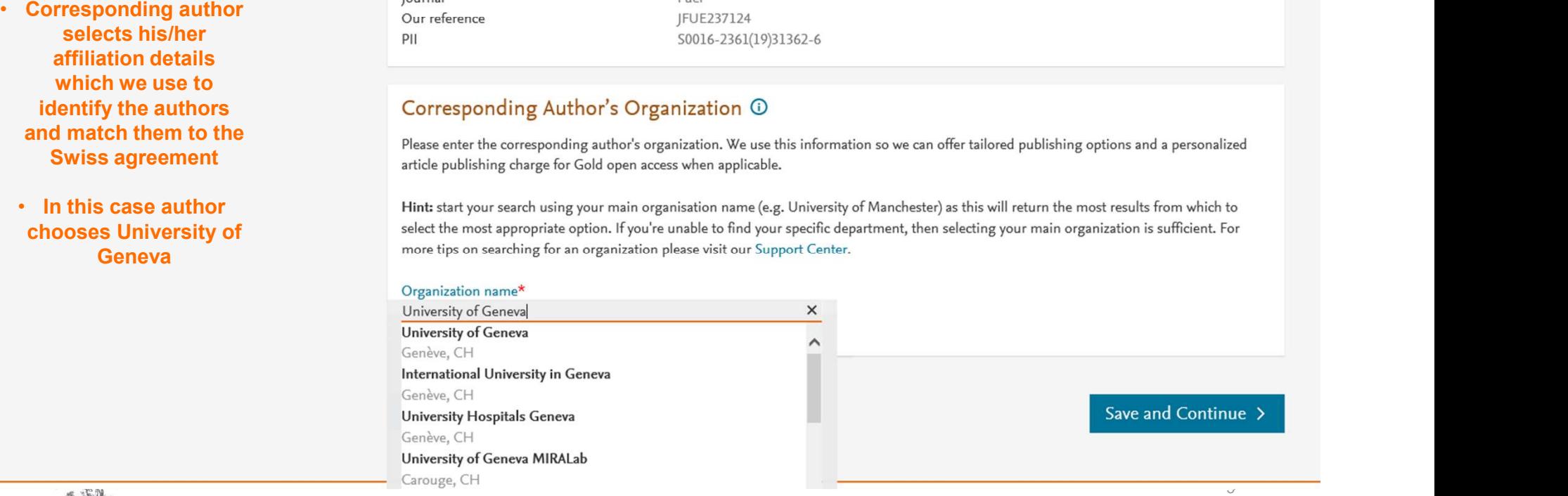

 $\lambda$ ≐

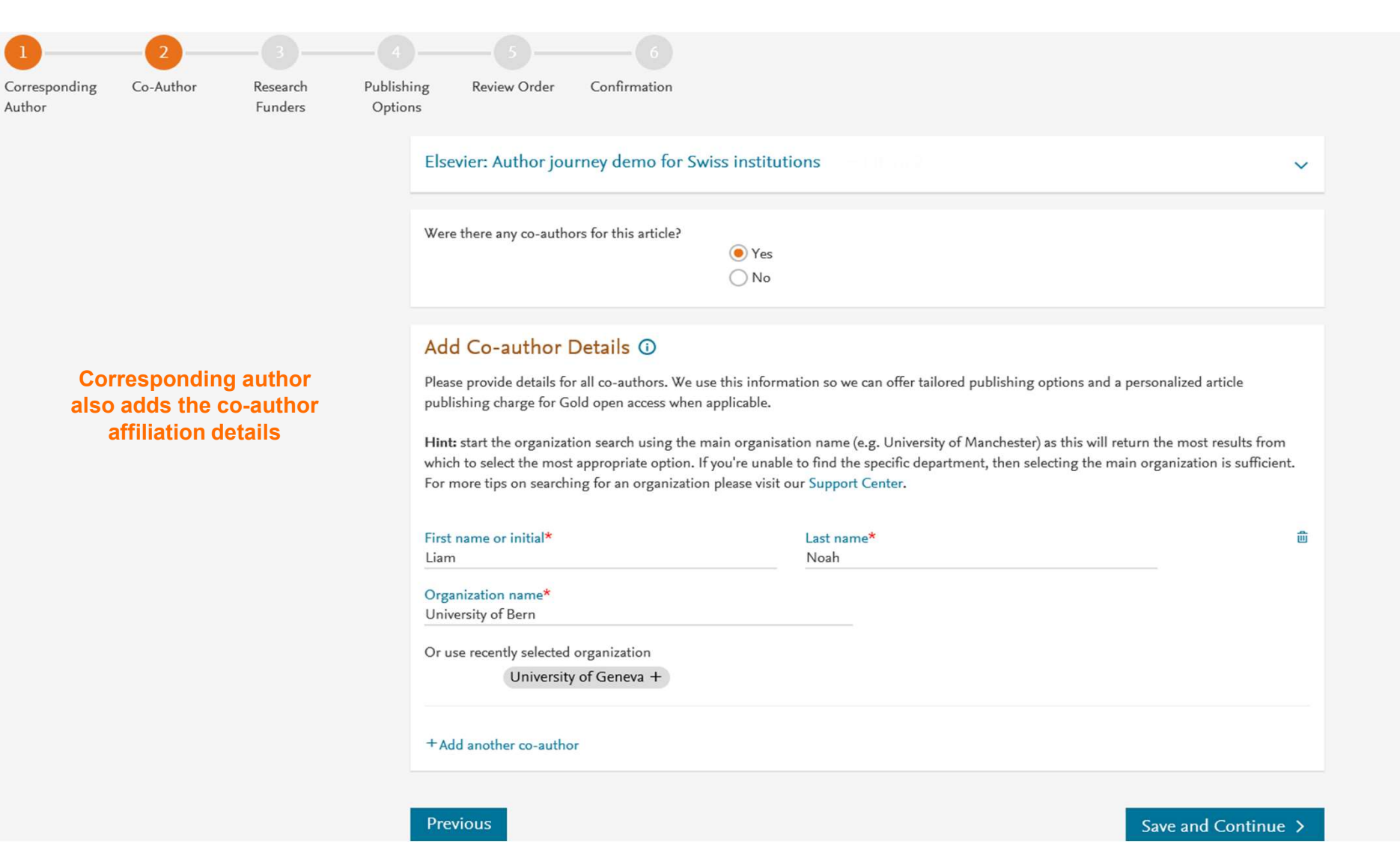

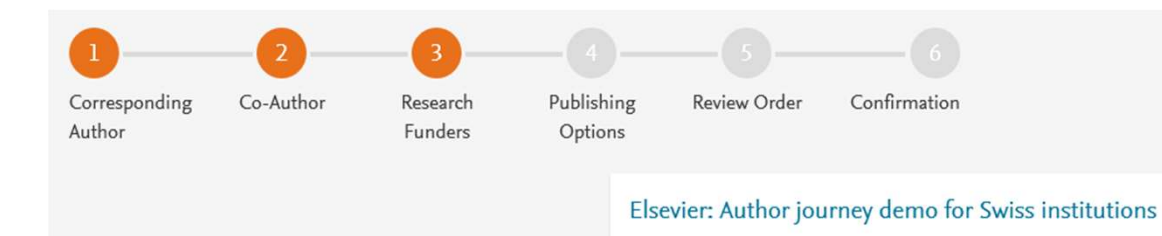

Did the research in this article receive funding? O Yes

Author can add the Funder<br>
details Funder can be the<br>
Funder Details ① details. Funder can be the different one. In this case it is Milliman

**affiliated institute or a**<br>Please provide details of the organization(s) that funded the research. For tips on searching for an organization please visit our Support Center.

If providing details for two or more organizations, please list the organization(s) that provided the most funding first, as this will help us determine the publishing options for your article.

 $\bigcirc$  No

### Organization name\* Milliman

Grant/Contract numbers\* û GT1234  $\times$ 

+ Add grant/contract number

### + Add another organization

Previous

## Save and Continue >

 $\checkmark$ 

而

### Based on information you have provided, your publishing options are shown below

# <sup>8</sup> • Based on the affiliation details, the author sees<br>details, the author sees the Publishing Options. As a corresponding author affiliated with a Swiss institution, I choose to followed by Subscription **Example 20 and Severyone. option and we make it**<br>Once my institution verifies my affiliation, the agreement between Swiss

- If the librarian at the consortium rejects the author request in the Elsevier Platform, we also make it clear that the authors will receive a full price invoice
- Author selects Gold OA

## **Gold Open Access**

Gold OA option is **Gold DA publish Intervelle** publish my article open access, making my final published article available to

**Clear that agreement**  $\frac{1}{2}$  institutions and Elsevier  $\pi$  will cover the APC. I can share my article in **COVETS full APC** accordance with the user license that I select.

(i) Your institution encourages you

**Previous** 

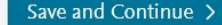

Corresponding Co-Author Author

Research **Funders** 

 $\overline{\mathbf{3}}$ 

Publishing Options

Licenses Rights

Publishing Agreement

## Elsevier: Author journey demo for Swiss institutions

- **CC License** Please select your license<br>
Hub for additional help.
- For Swiss agreement, we present <br>  $\bigcirc$  CC BY 4.0
- Author selects CC BY license in Read more about CC BY 4.0 this case

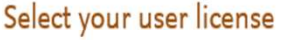

• In case of OA, author selects the<br>CC License

Review Order

Confirmation

**CC BY followed by CC BY NC ND.**<br>A license to permit readers to share and adapt your article for any purpose, even commercially.

## C CC BY-NC-ND 4.0

A license to permit readers to share all or part of your article in any medium or format for non-commercial purposes. Permission from Elsevier is required for the distribution of derivative versions of the article or for commercial use.

Read more about CC BY-NC-ND 4.0

 $\vee$ 

 $\checkmark$ 

 $\vee$ 

Previous

Save and Continue >

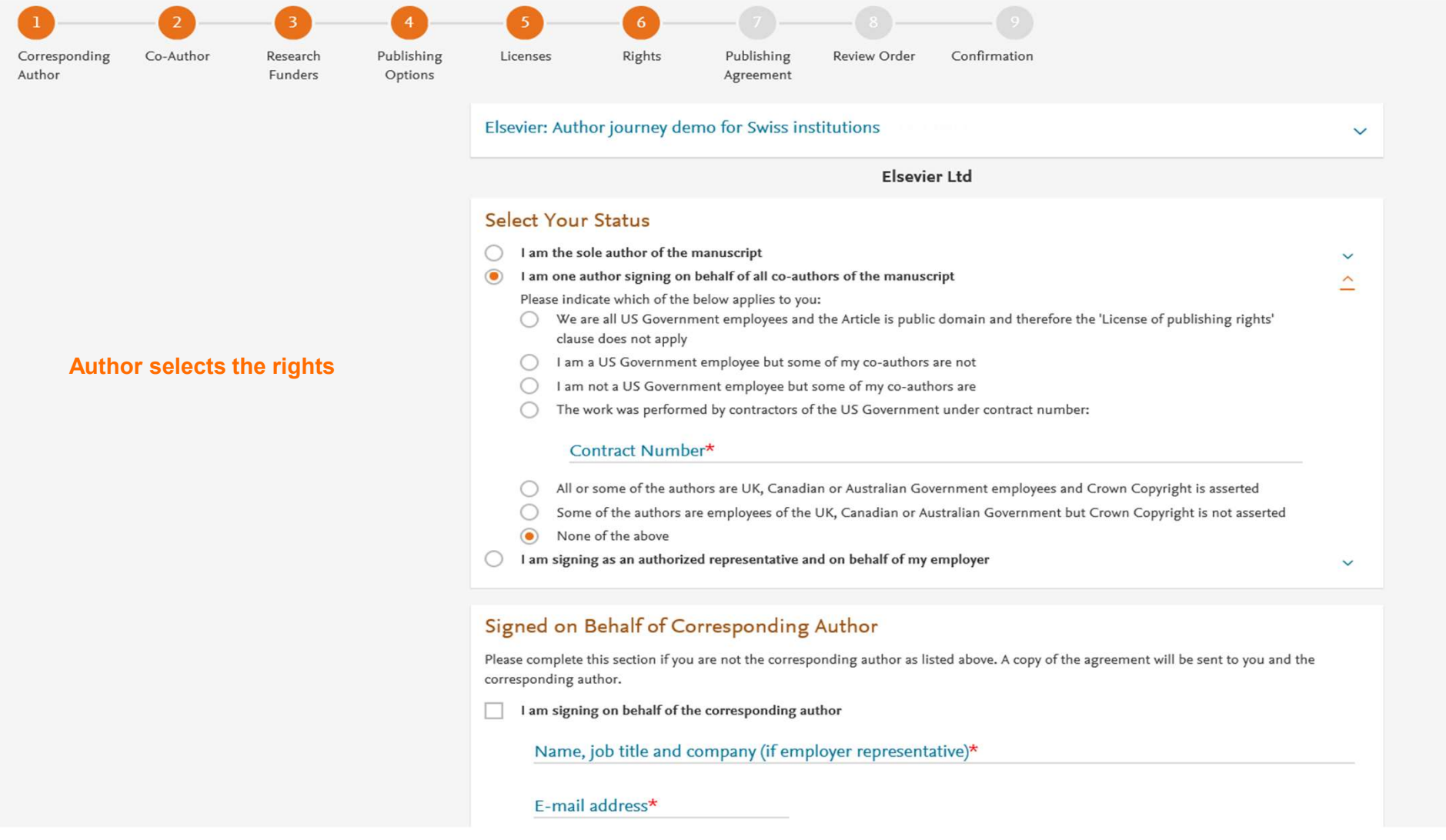

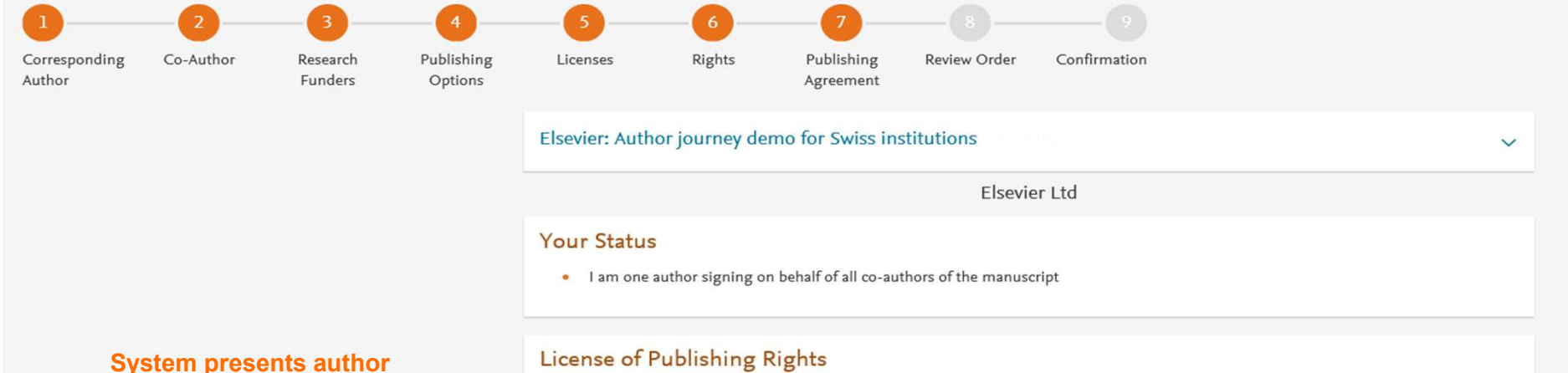

Publishing Agreement

**With the Journal License**<br>Intereby grant to Elsevier Ltd an exclusive publishing and distribution license in the manuscript identified above and any tables, illustrations or<br>**Publishing Agreement** other material submitted later developed), in any form, in all languages, throughout the world, for the full term of copyright, and the right to license others to do the same, effective when the Article is accepted for publication. This license includes the right to enforce the rights granted hereunder against third parties.

## **Supplemental Materials**

"Supplemental Materials" shall mean materials published as a supplemental part of the Article, including but not limited to graphical, illustrative, video and audio material.

With respect to any Supplemental Materials that I submit, Elsevier Ltd shall have a perpetual worldwide non-exclusive right and license to publish, extract, reformat, adapt, build upon, index, redistribute, link to and otherwise use all or any part of the Supplemental Materials, in all forms and media (whether now known or later developed) and permit others to do so. The publisher shall apply the same end user license to the Supplemental Materials as to the Article where it publishes the Supplemental Materials with the Article in the journal on its online platforms on an Open Access basis.

### Research Data

 $\mathbf{1}_{11}$ Article, which can include but are not limited to raw data, processed data, software, algorithms, protocols, and methods.

### Author representations

- The Article I have submitted to the journal for review is original, has been written by the stated authors and has not been previously published.
- The Article was not submitted for review to another journal while under review by this journal and will not be submitted to any other  $\sim$ journal.
- $\sim$ The Article and the Supplemental Materials do not infringe any copyright, violate any other intellectual property, privacy or other rights of any person or entity, or contain any libellous or other unlawful matter.
- I have obtained written permission from copyright owners for any excerpts from copyrighted works that are included and have credited  $\bullet$ the sources in the Article or the Supplemental Materials.

**Agreement** 

- Except as expressly set out in this License Agreement, the Article is not subject to any prior rights or licenses and, if my or any of my co-<br>authors' institution has a policy that might restrict my ability to grant the the Journal License the Scholarly communication rights permitted hereunder), a written waiver of that policy has been obtained.
	- Publishing If I and/or any of my co-authors reside in Iran, Cuba, Sudan, Burma, Syria, or Crimea, the Article has been prepared in a personal,<br>A groomont academic or research capacity and not as an official representativ
		- $\bullet$ If I am using any personal details or images of patients, research subjects or other individuals, I have obtained all consents required by applicable law and complied with the publisher's policies relating to the use of such images or personal information. See https://www.elsevier.com/about/our-business/policies/patient-consent 7 for further information.
		- Any software contained in the Supplemental Materials is free from viruses, contaminants or worms.
		- If the Article or any of the Supplemental Materials were prepared jointly with other authors, I have informed the co-author(s) of the terms of this License Agreement and that I am signing on their behalf as their agent, and I am authorized to do so.

### Governing Law and Jurisdiction

This License Agreement will be governed by and construed in accordance with the laws of the country or state of Elsevier Ltd ("the Governing State"), without regard to conflict of law principles, and the parties irrevocably consent to the exclusive jurisdiction of the courts of the Governing State.

For information on the publisher's copyright and access policies, please see http://www.elsevier.com/copyright  $\pi$ .

### $\blacksquare$ I have read and agree to the terms of the License Agreement.

11 December 2019

T-copyright license-v5/2017

Corresponding Author

Co-Author

Research Funders

Publishing Options

Licenses

Rights

Publishing

Agreement

 $\begin{bmatrix} 6 \end{bmatrix}$ 

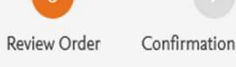

- page explaining the **Review Order choices the author Choices Research Funders** made in the publishing journey
- Corresponding author User license and coauthors receive a **copy of summary via** Publishing Agreement email
- Once the author clicks on finish, article becomes OA on SD within 24 hours
- institution will receive a notification within 48 hours

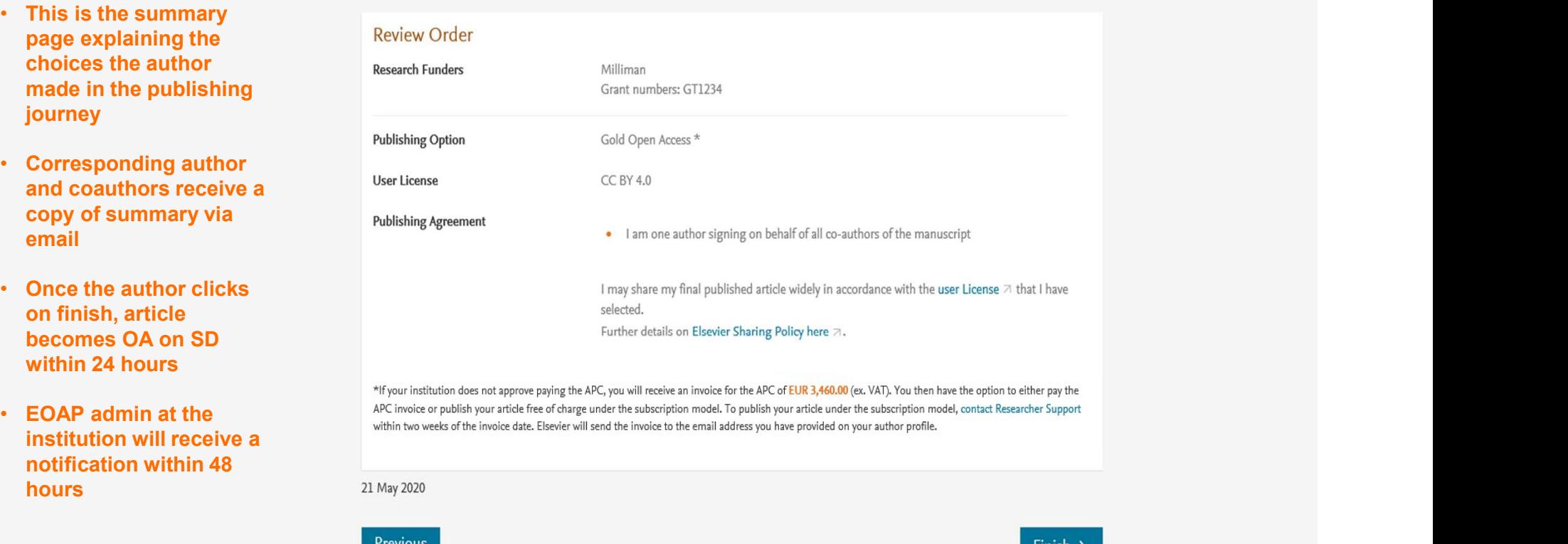

• EOAP admin at the subscription model. To publish your article free of charge under the subscription model. To publish your article under the subscription model, contact Researcher Support within two weeks of the invoice

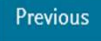

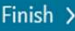

 $\checkmark$